newsController : NewsController +main(args: String[]): void

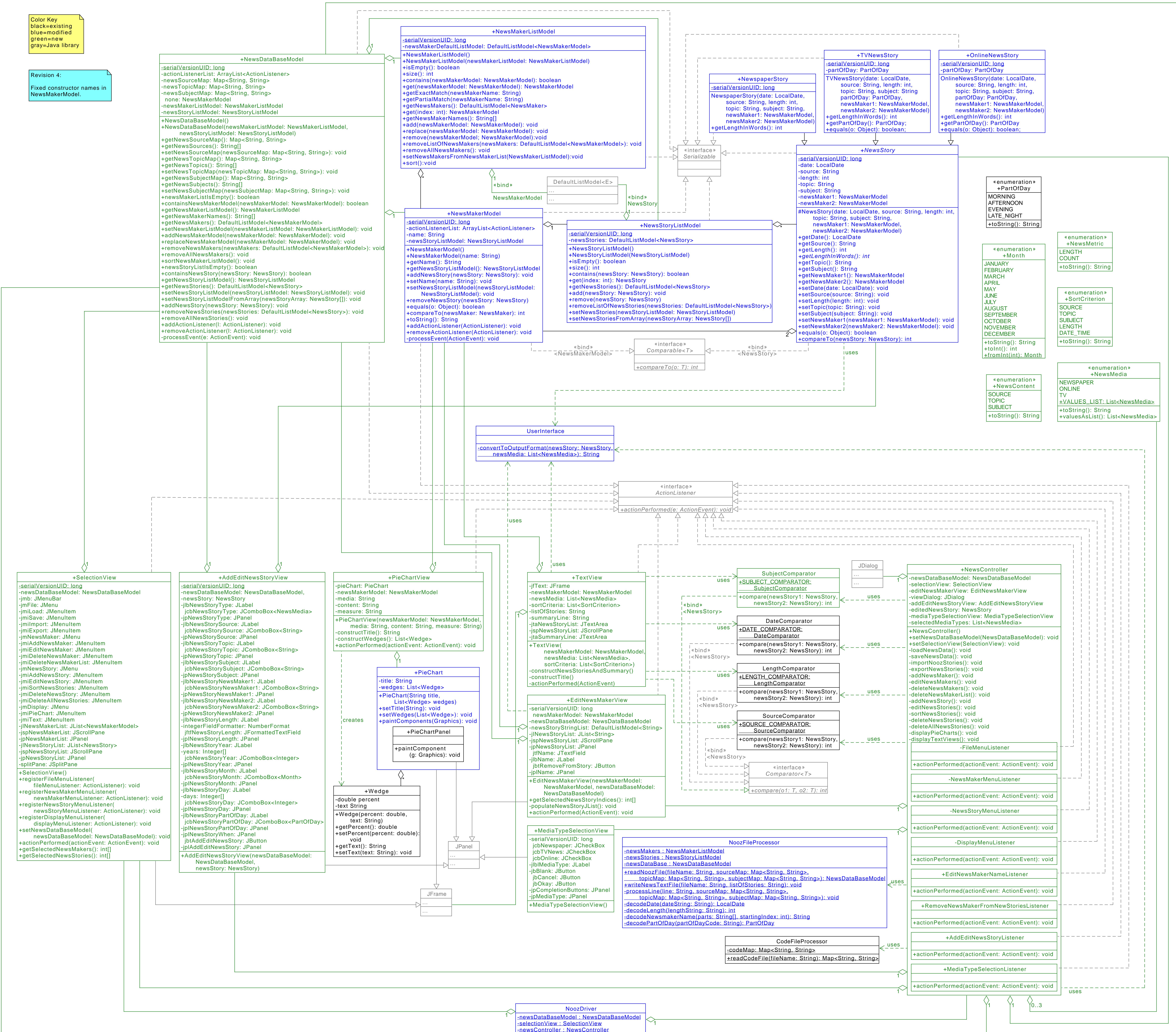

1